## SAP ABAP table BAPILOANCOL CREATE {Creation of Collateral Relationship Data}

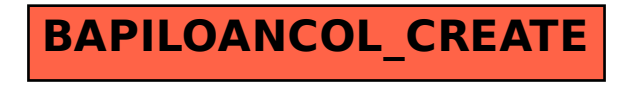